# راهنمای كاربردي مدرک نيب المللی لينوکس **LPIC-3 301(OpenLDAP 2.3)**

(جلد اول: مفاهيم، نصب و راه اندازی، پيکربندی و مديريت )

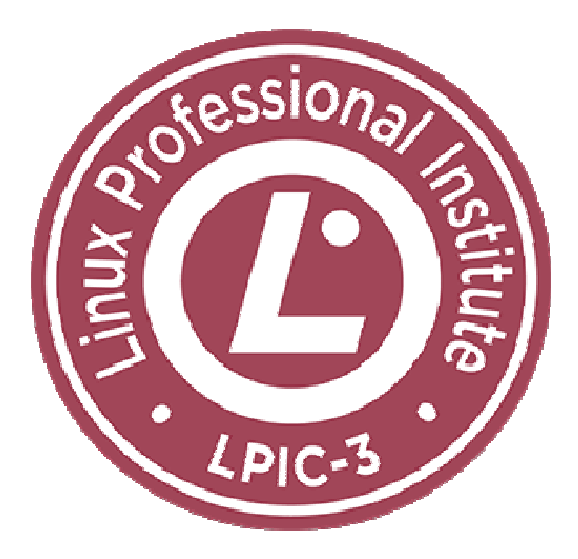

مؤلف: مهندس سيد حسين رجاء

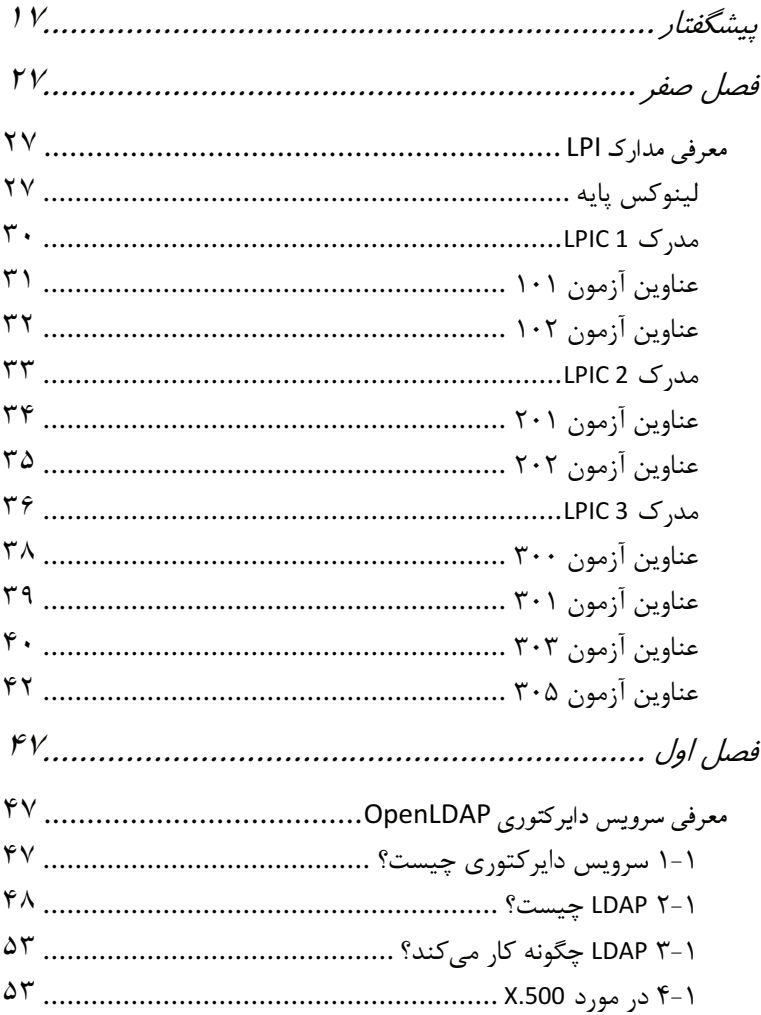

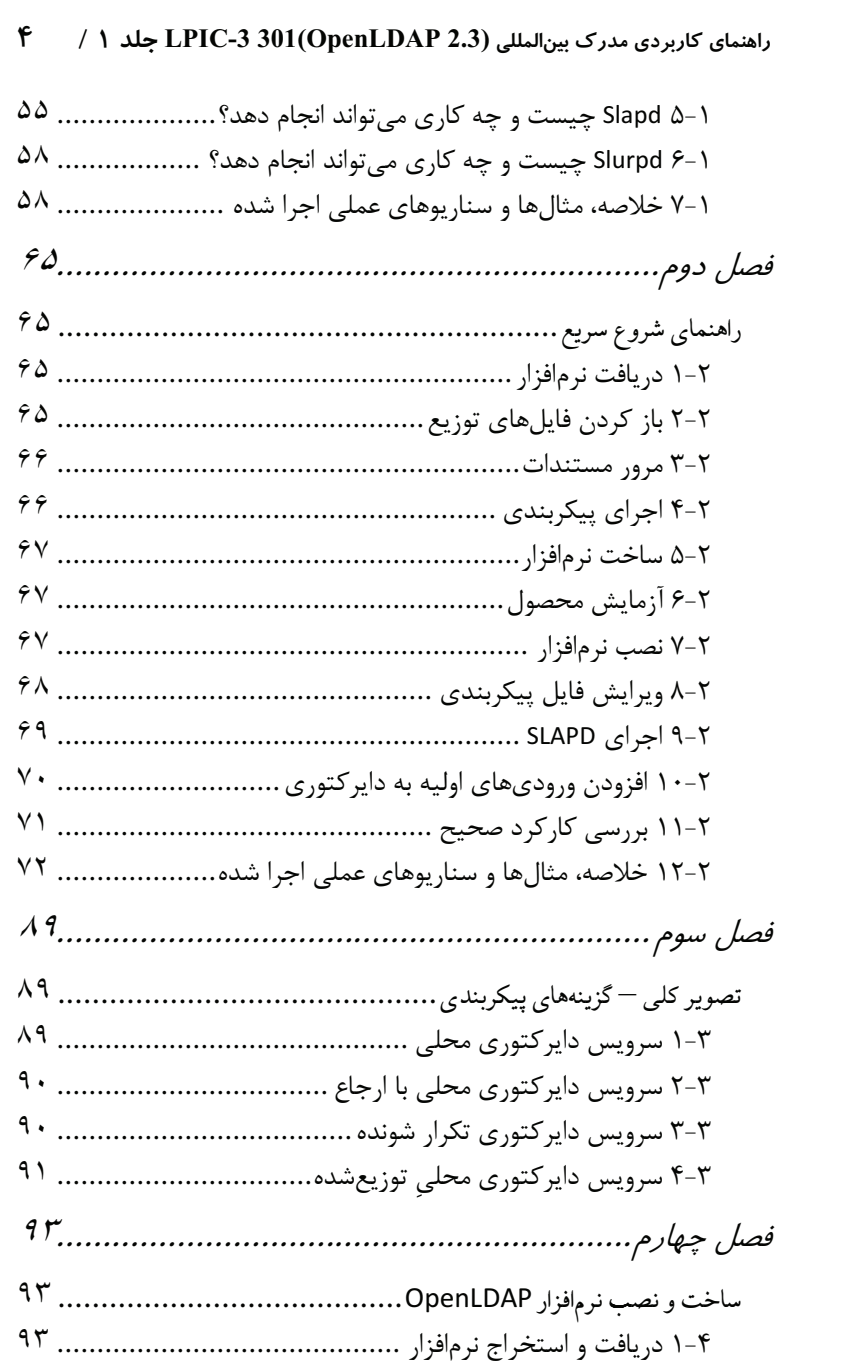

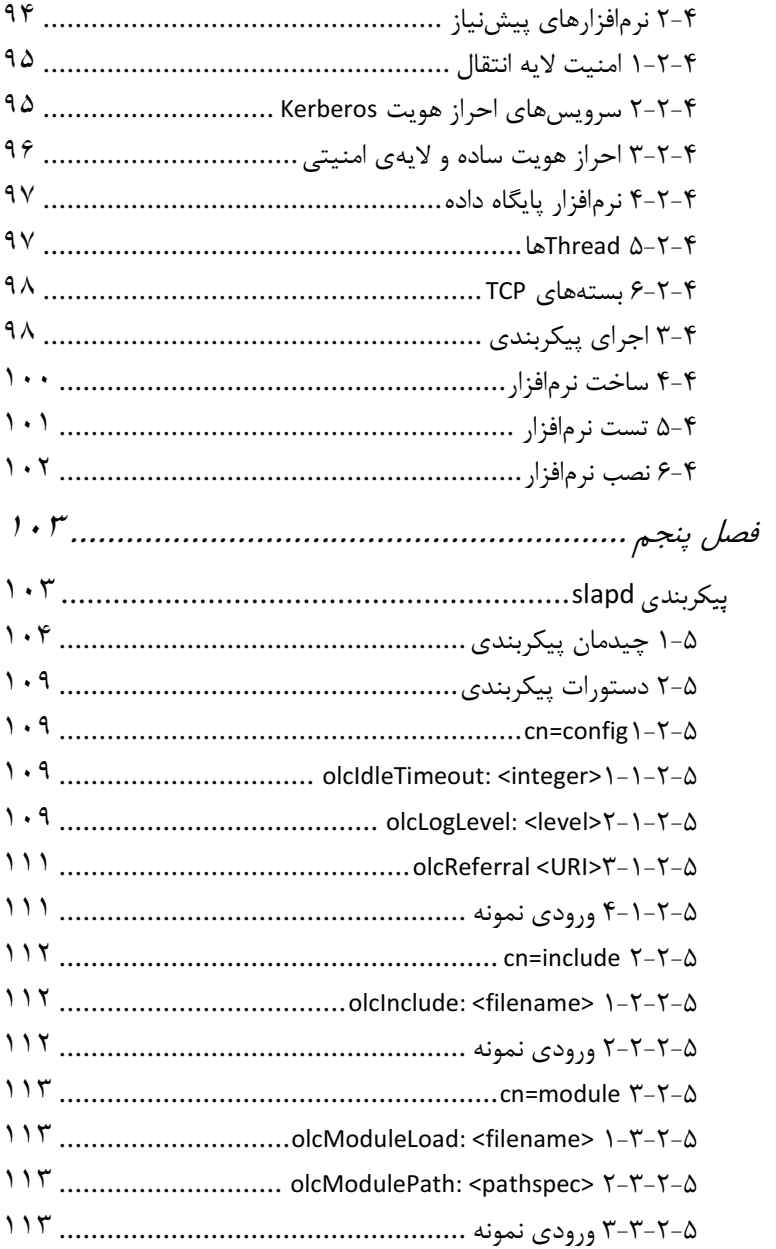

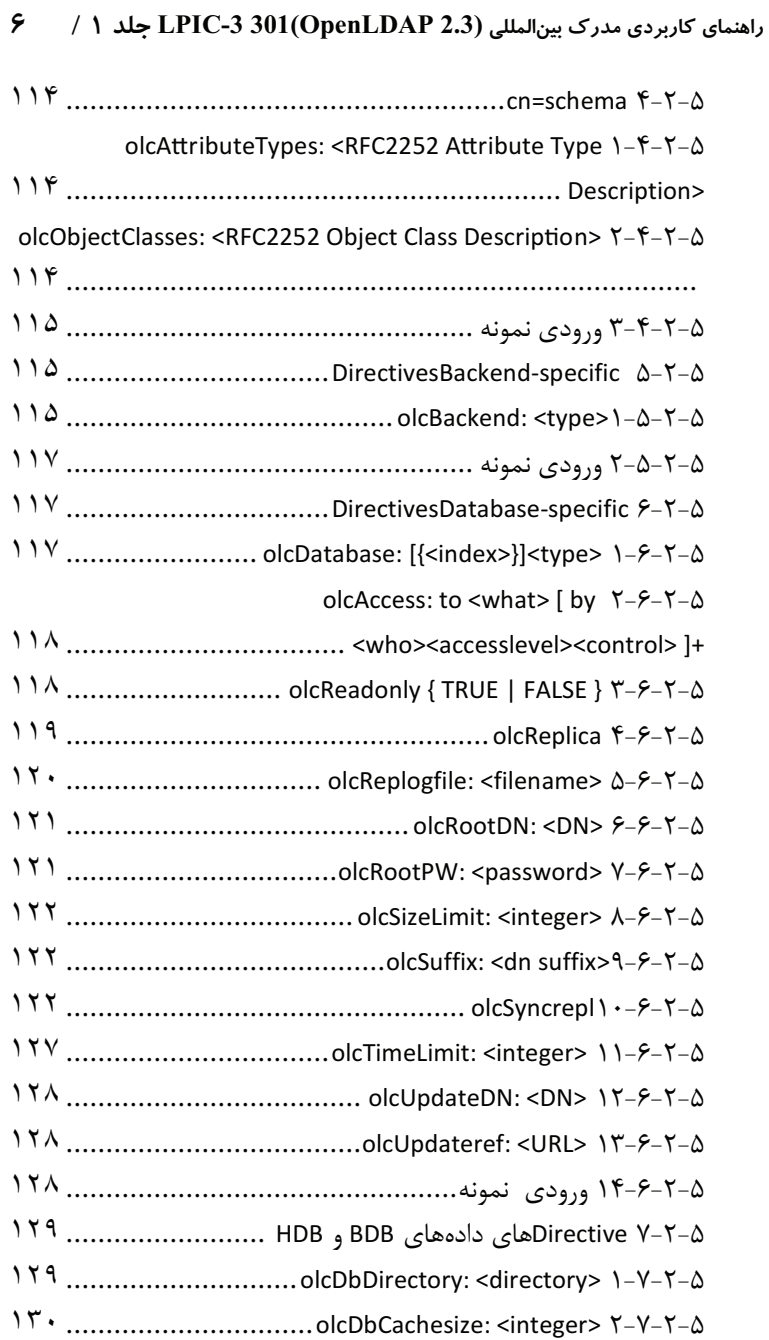

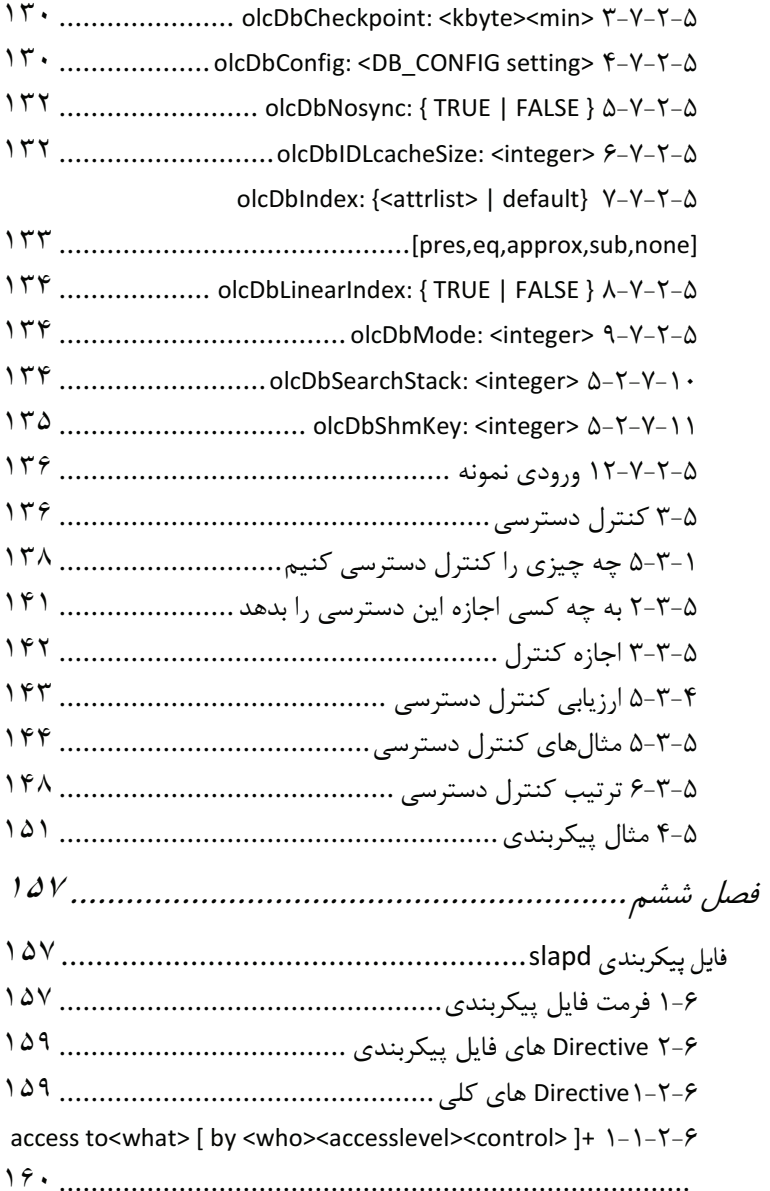

### attributetype <RFC2252 Attribute Type Description> Y-1-Y-8  $19.$ 167 ... objectclass <RFC2252 Object Class Description> $9-1-7-9$

#### $\pmb{\lambda}$ راهنمای کاربردی مدرک بین المللی LPIC-3 301 (OpenLDAP 2.3) جلد ١/

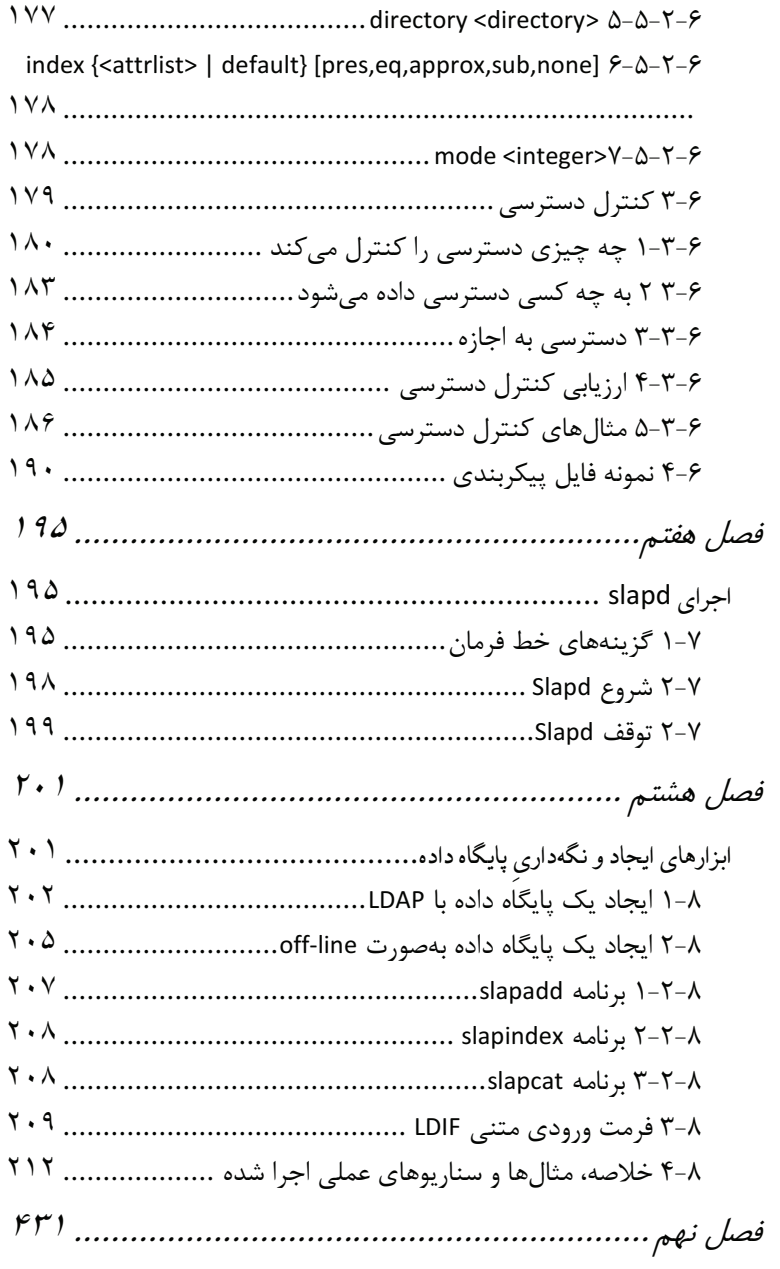

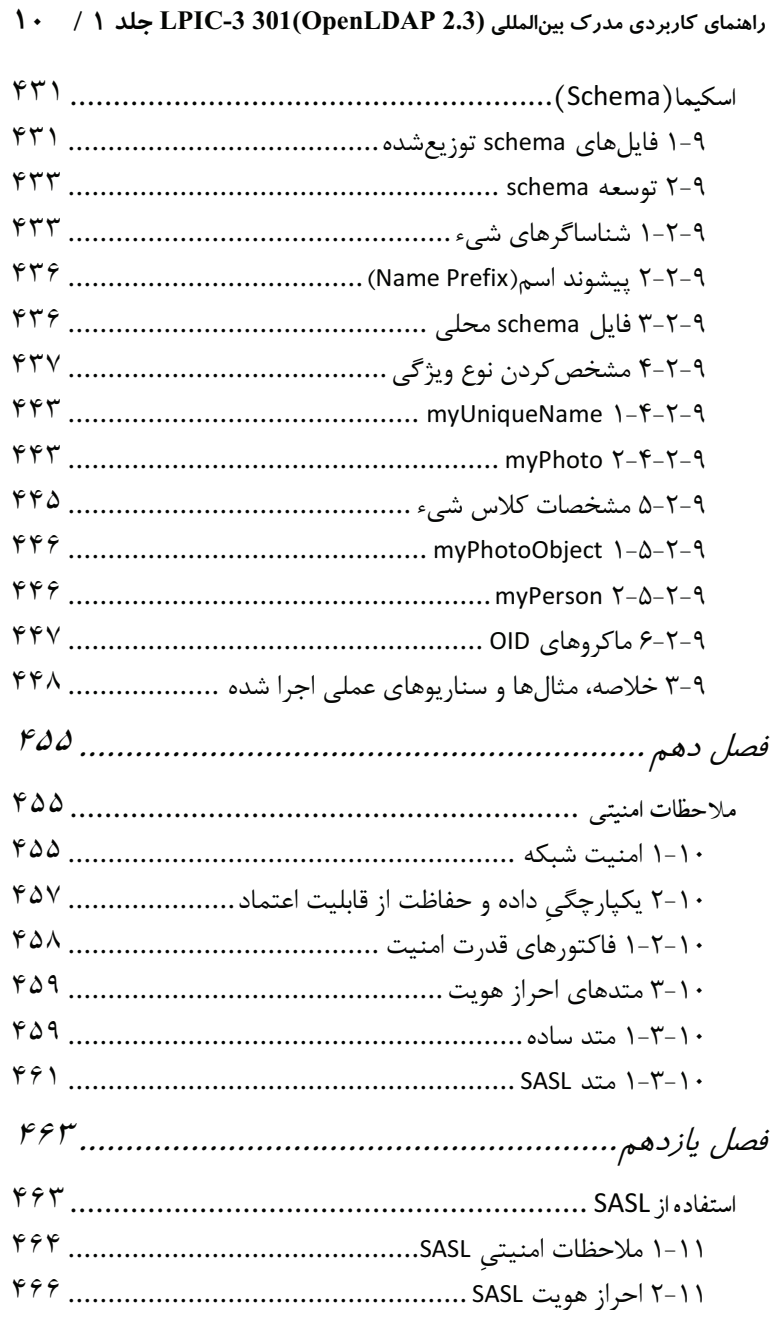

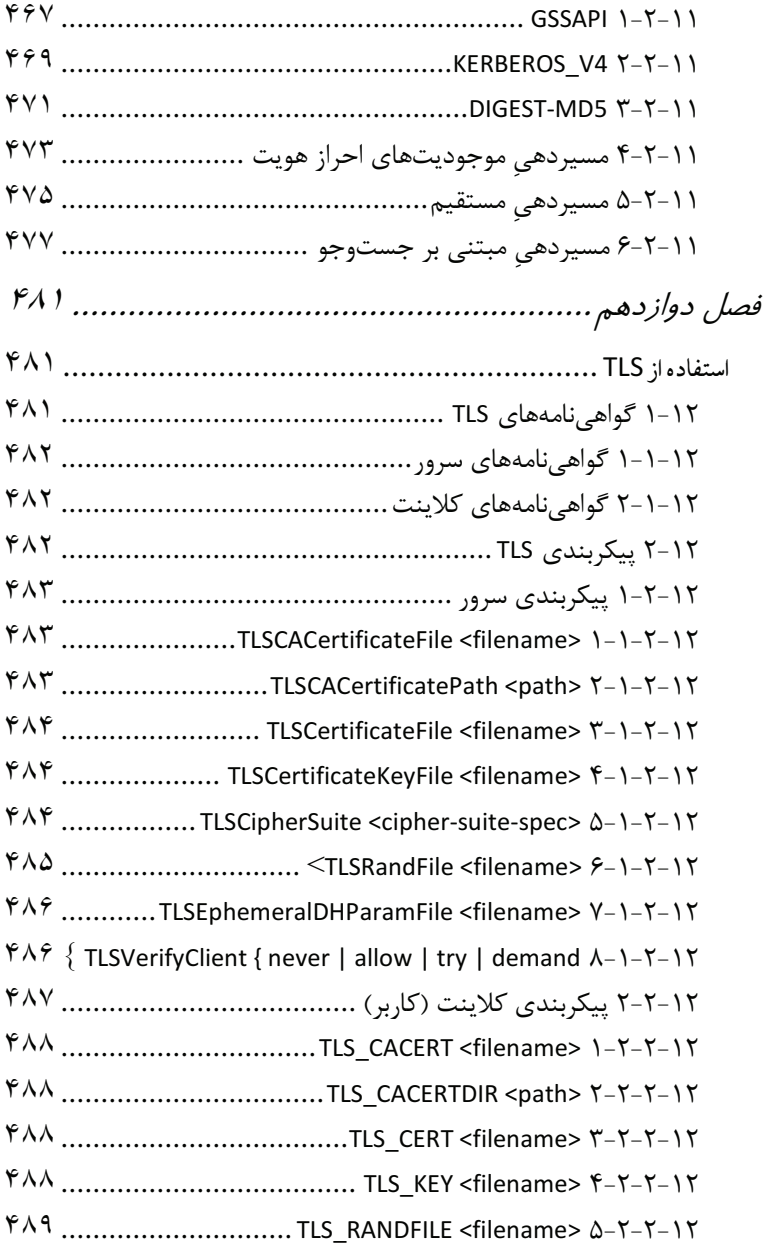

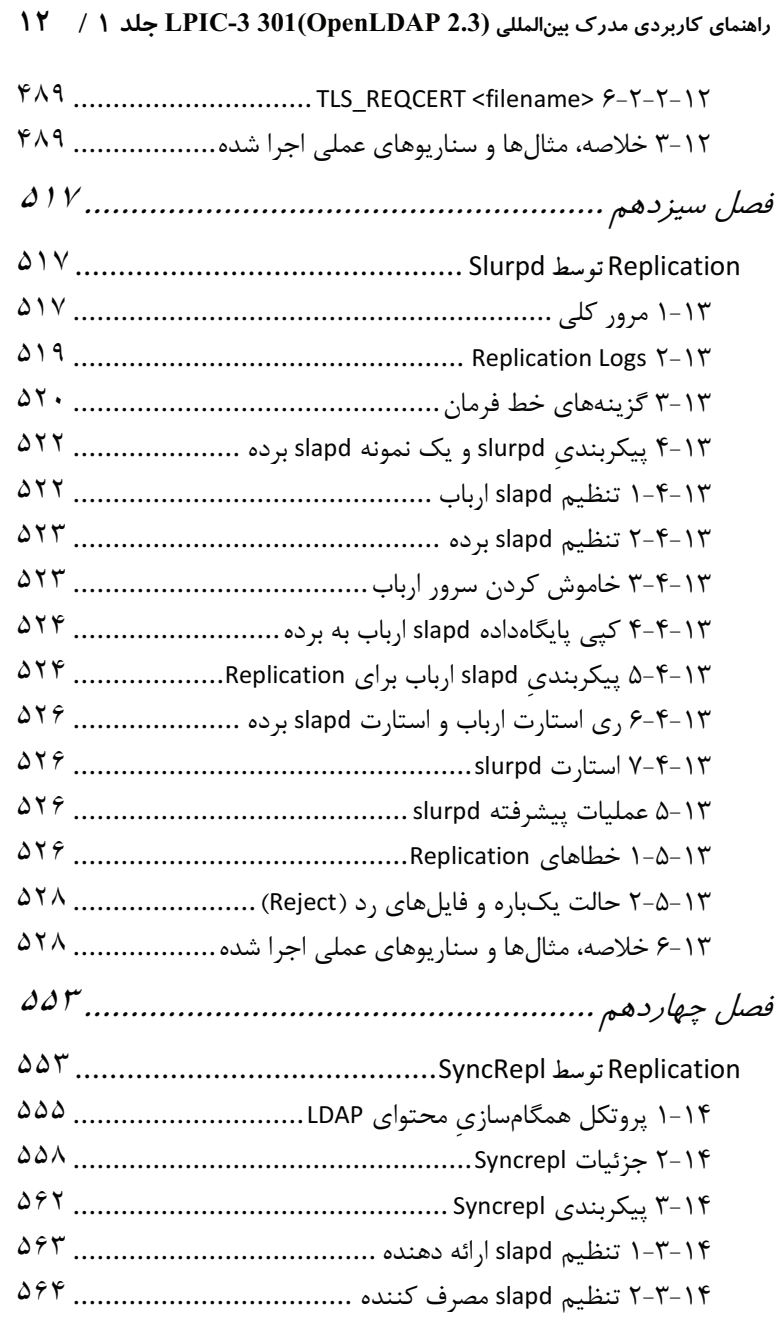

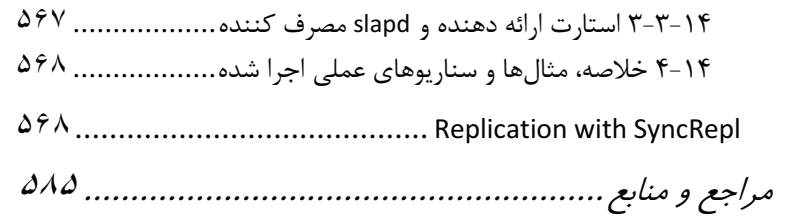